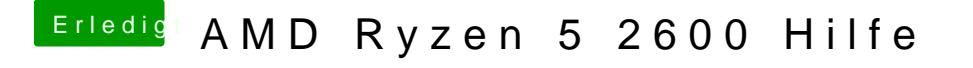

Beitrag von al6042 vom 6. Januar 2019, 11:58

Die dortige Vendor-/Device-ID ist im Kext hinterlegt.

Hm... Somit sollte dieser auch funktionieren.